## EDPLAN ® WEBEX TRAINING SCHEDULE – JANUARY2024

PROJECT/EVENT | OK EDPLAN® WEBEX TRAININGS ORGANIZER | PUBLIC CONSULTING GROUP \* Please note the Registration Links are dynamic and specific to the training. Simply click the corresponding text and it will automatically take you to the appropriate registration.

\*All trainings are scheduled for 2 hours

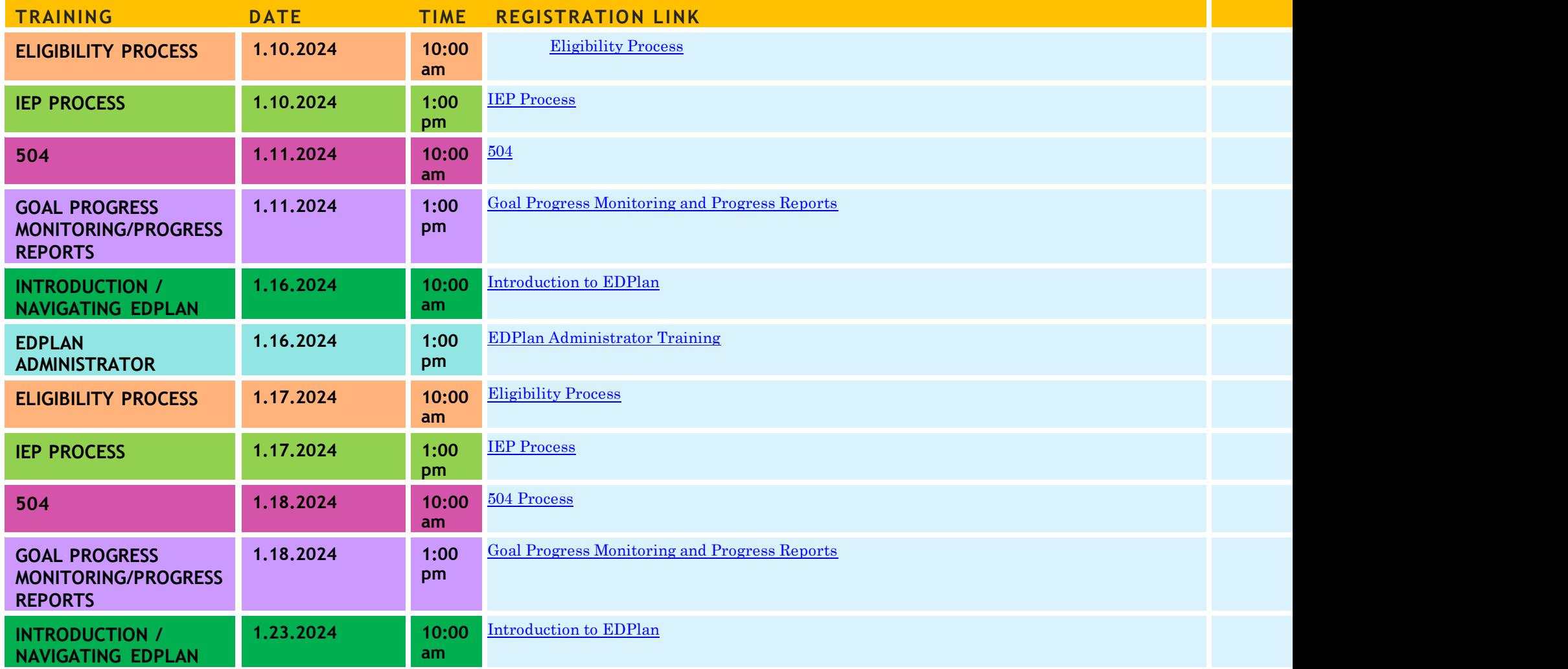

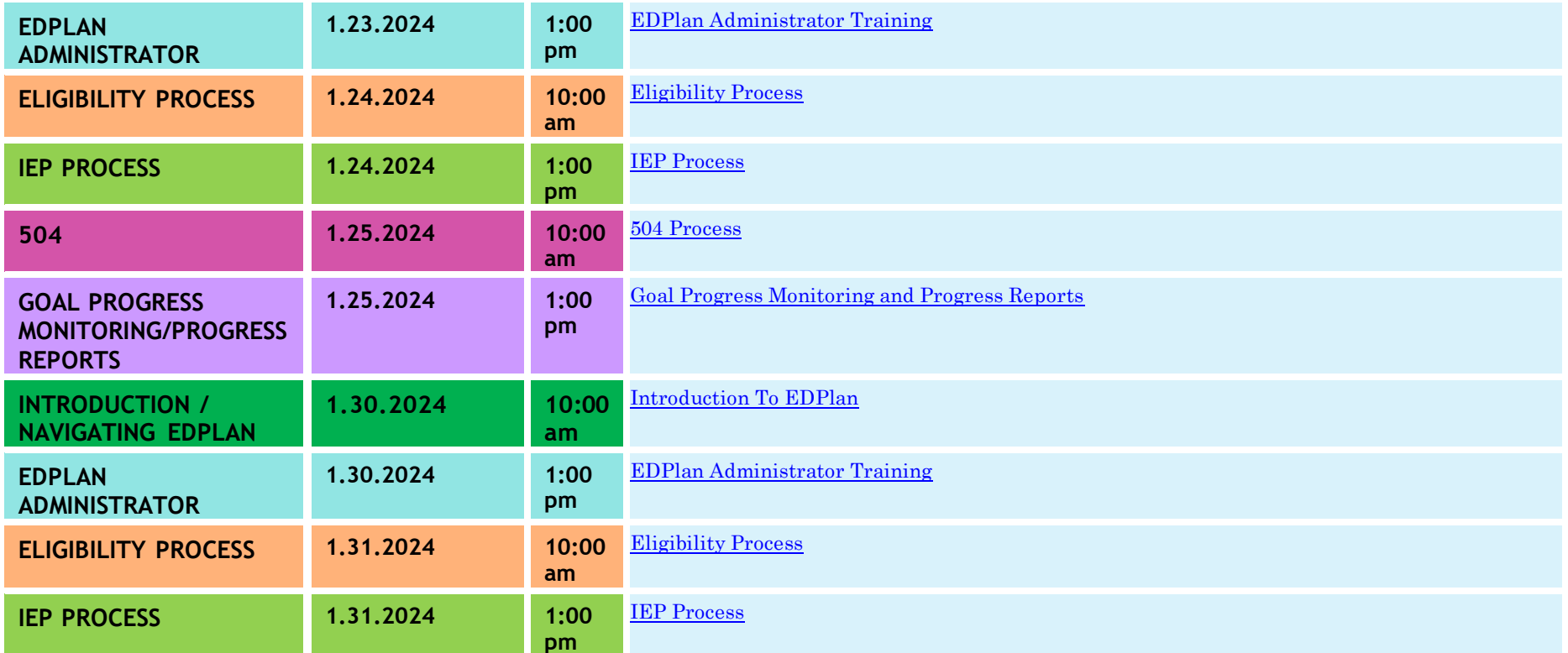

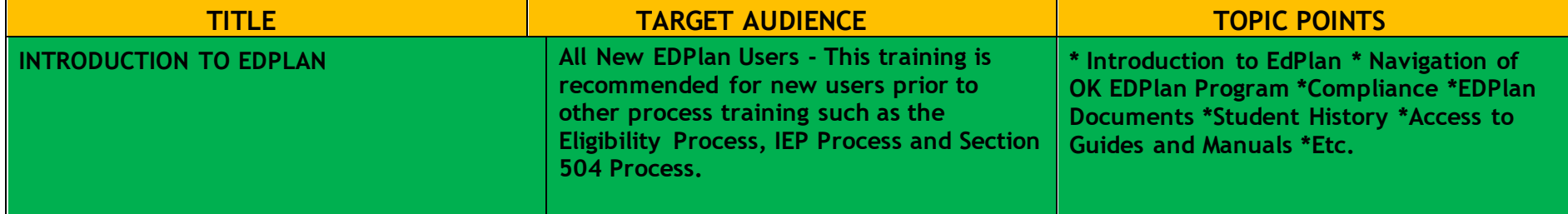

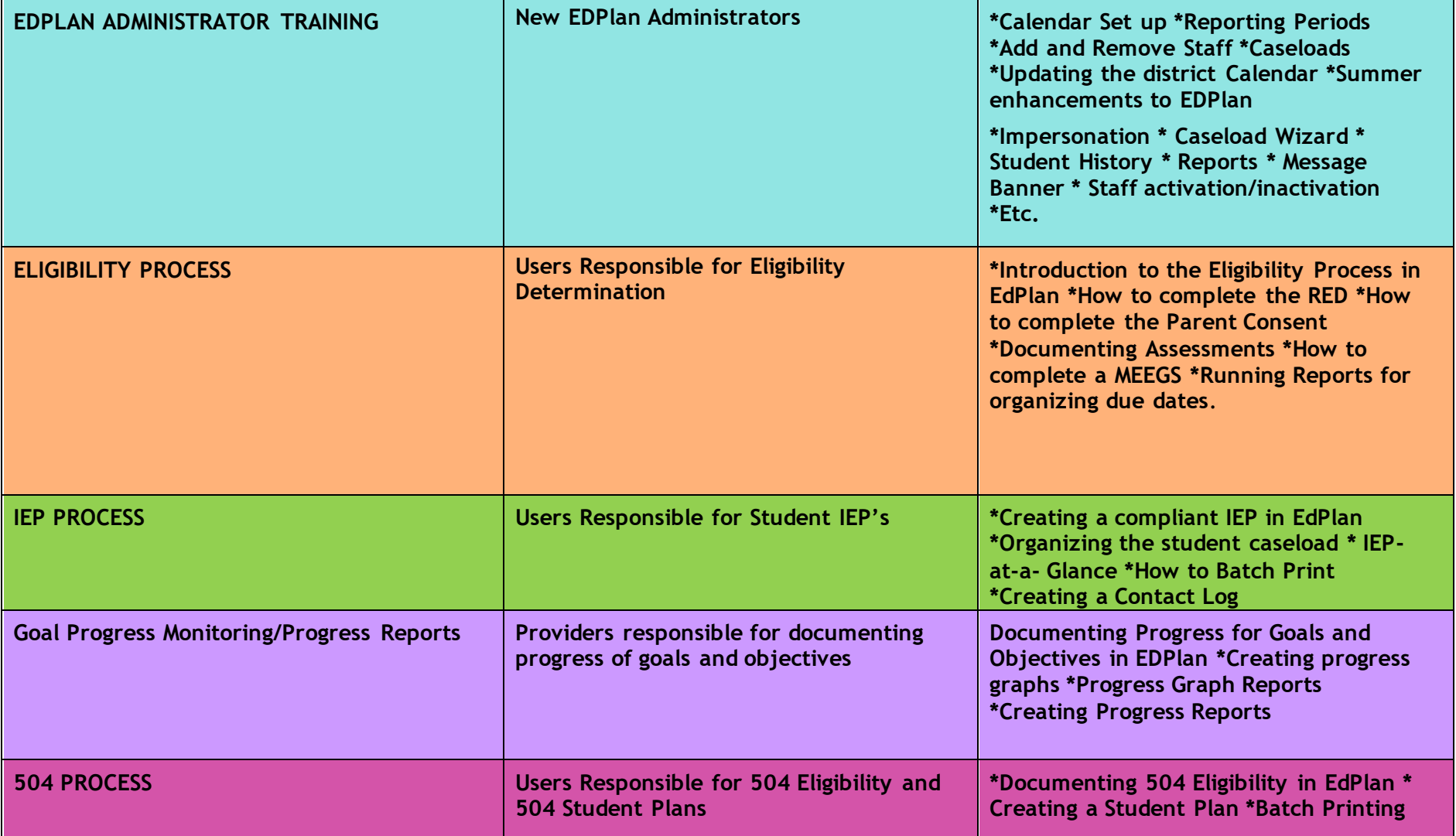